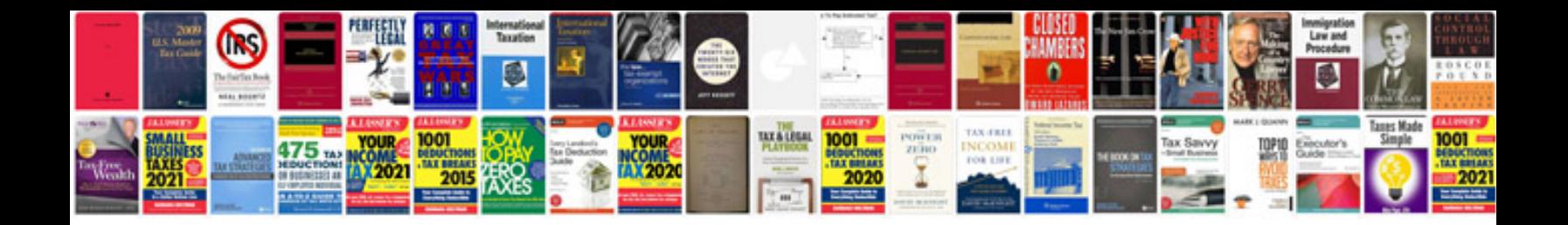

**Rup design document template**

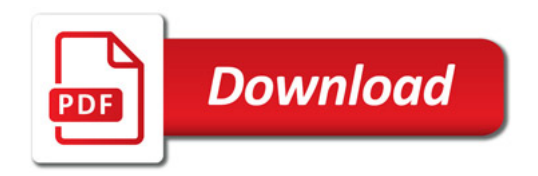

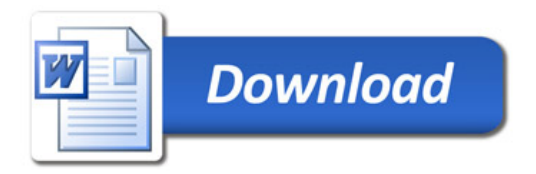